# **sapphire Documentation**

*Release 0.2.0-dev*

**Praekelt Foundation**

November 03, 2014

#### Contents

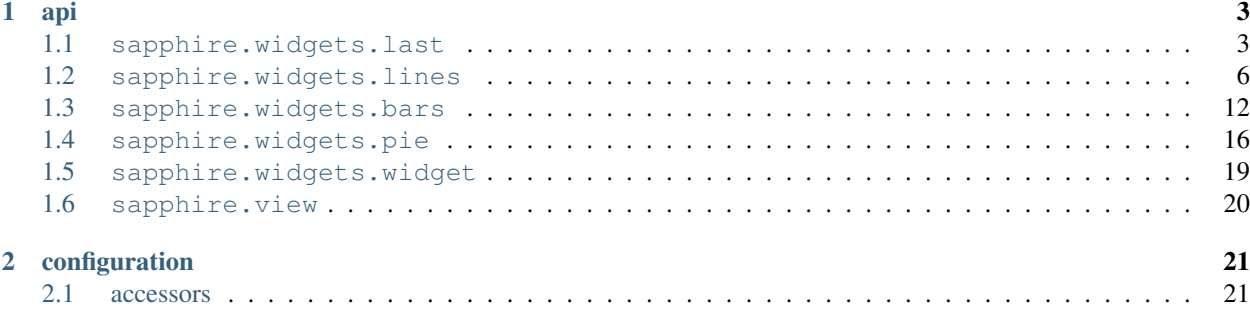

A js library for drawing dashboards.

### **api**

### <span id="page-6-3"></span><span id="page-6-1"></span><span id="page-6-0"></span>**1.1 sapphire.widgets.last**

A widget displaying the last y value in a series of datapoints, a sparkline of the values, and a summary of the difference between the last value and the value preceding it.

```
sapphire.widgets.last()
    Creates a new last widget.
```
#### **last**(*el*)

Draws the widget by applying it to the given selection. el can be a d3 selection, or any argument accepted by [d3.select.](https://github.com/mbostock/d3/wiki/Selections#selecting-elements)

```
var last = sapphire.widgets.last();
d3.select('#last')
  .datum({
   title: 'A last widget',
    values: [{
     x: 123,
      y: 345
    }, {
      x: 567,
      y: 789
    }]
  })
  .call(last);
```
### last.**title**([*accessor*])

Property for the *[accessor](#page-24-1)* to use to access the widget's title from the bound datum. Defaults to function (d) { return d.title; }.

```
var last = sapphire.widgets.last()
  .title(function(d) { return d.heading; });
d3.select('#last')
  .datum({
    ...
   heading: 'A last widget',
    ...
  })
  .call(last);
```
#### <span id="page-7-0"></span>last.**values**([*accessor*])

Property for the *[accessor](#page-24-1)* to use to access the widget's sets of x and y values or datapoints. Defaults to function(d) { return d.values; }.

```
var last = sapphire.widgets.last()
  .values(function(d) { return d.datapoints; });
d3.select('#last')
  .datum({
    ...
    datapoints: [{
     x: 123,
      y: 345
    }, {
     x: 567,
      y: 789
    }]
    ...
  })
  .call(last);
```
#### last.**x**([*accessor*])

Property for the *[accessor](#page-24-1)* to use to access the x value from each datum in the array corresponding to [last.values\(\)](#page-6-2). Defaults to function(d) { return d.x; }.

```
var last = sapphire.widgets.last()
  .x(function(d) { return d.time; });
d3.select('#last')
  .datum({
    ...
   values: [{
     time: 123,
      y: 345
    }, {
      time: 567,
      y: 789
    }]
    ...
  })
  .call(last);
```
#### last.**y**([*accessor*])

Property for the *[accessor](#page-24-1)* to use to access the y value from each datum in the array corresponding to [last.values\(\)](#page-6-2). Defaults to function(d) { return d.y; }.

```
var last = sapphire.widgets.last()
  .y(function(d) { return d.value; });
d3.select('#last')
  .datum({
    ...
   values: [{
     x: 123,
     value: 345
    }, {
      x: 567,
      value: 789
    }]
```

```
...
})
.call(last);
```
#### last.**yFormat**([*fn* ])

Property for the formatting function to use when displaying the last y value. Defaults to d3.format(',2s').

```
var last = sapphire.widgets.last()
  .yFormat(d3.format('.2s'));
```
#### last.**diffFormat**([*fn* ])

Property for the formatting function to use when displaying the difference between the last y value and the y value preceding it. Defaults to  $d3.$  format ( $' +$ , 2s').

```
var last = sapphire.widgets.last()
  .diffFormat(d3.format('.2s'));
```
#### last.**xFormat**([*fn* ])

Property for the formatting function to use when displaying the last x value and the x value preceding it. Defaults to  $d3.time.format('%-d %b %-H.*M').$ 

```
var last = sapphire.widgets.last()
  .xFormat(d3.time.format('%-d %b %-H:%M'));
```
#### $last$ .none( $|v|$ )

Property for the value to display as the last value when [last.values\(\)](#page-6-2) returns an empty array. Defaults to  $\Omega$ .

```
var last = sapphire.widgets.last()
  .none(0);
```
#### last.**width**([*<sup>v</sup>* ])

Property for the *[accessor](#page-24-1)* to use to access the widget's width. Used if the widget is standalone. Defaults to 400.

```
var last = sapphire.widgets.last()
  .width(400);
```
#### last.**sparklineLimit**([*<sup>v</sup>* ])

Property for the minimum number of values or datapoints needed for the sparkline to be drawn. Defaults to 15.

Note that the given value will be floored at 2.

```
var last = sapphire.widgets.last()
  .sparklineLimit(3);
```
#### last.**summaryLimit**([*<sup>v</sup>* ])

Property for the minimum number of values or datapoints needed for the summary to be drawn. Defaults to 2.

Note that the given value will be floored at 2.

```
var last = sapphire.widgets.last()
  .summaryLimit(3);
```
#### last.**explicitComponents**([*<sup>v</sup>* ])

Property for setting whether the widget should expect its components to be layed out explictly or not.

If set to false, the widget will append the components automatically.

If set to true, the widget will look for the relevant element's component child elements to decide where to draw each.

Defaults to false.

```
<div id="foo">
  <div data-widget-component="title"></div>
  <div data-widget-component="last-value"></div>
  <div data-widget-component="sparkline"></div>
  <div data-widget-component="summary"></div>
 </div>
var last = sapphire.widgets.last()
  .explicitComponents(true);
d3.select("#foo")
  .datum({...}).call(last);
```
The last widget's components are:

- •'title': title of the widget
- •'last-value': text showing the last given y value
- •'sparkline': the widget's sparkline summarising the changes in values
- •'summary': textual summary of the most recent change in value

### <span id="page-9-0"></span>**1.2 sapphire.widgets.lines**

A widget displaying a set of metrics in a line chart, accompanied by a table displaying each metric's title, colour and last  $\vee$  value.

```
sapphire.widgets.lines()
     Creates a new lines widget.
```
**lines**(*el*)

Draws the widget by applying it to the given selection. el can be a d3 selection, or any argument accepted by [d3.select.](https://github.com/mbostock/d3/wiki/Selections#selecting-elements)

```
var lines = sapphire.widgets.lines();
d3.select('#lines')
  .datum({
   key: 'a',
    title: 'Total Foo and Bar',
    metrics: [{
      key: 'foo',
      title: 'Total Foo',
      values: [{
        x: 1405013457677,
        y: 1000000
      }, {
        x: 1405013458677,
        y: 9000000
      }]
    }, {
      key: 'bar',
      title: 'Total Bar',
      values: [{
        x: 1405013457677,
        y: 8000000
```

```
}, {
     x: 1405013458677,
      y: 3000000
    }]
 }],
})
.call(lines);
```
### lines.**title**([*accessor*])

Property for the *[accessor](#page-24-1)* to use to access the widget's title from the bound datum. Defaults to function (d) { return d.title; }.

```
var lines = sapphire.widgets.lines()
  .title(function(d) { return d.heading; });
d3.select('#lines')
  .datum({
   heading: 'A lines widget',
    ...
  })
  .call(lines);
```
### <span id="page-10-0"></span>lines.**metrics**([*accessor*])

Property for the *[accessor](#page-24-1)* to use to access the widget's array of metrics from the bound datum. Defaults to function(d) { return d.metrics; }.

```
var lines = sapphire.widgets.lines()
  .metrics(function(d) { return d.sets; });
d3.select('#lines')
  .datum({
    ...
    sets: [{
     ...
      values: [{
        x: 1405013457677,
        y: 1000000
      }, {
        x: 1405013458677,
        y: 9000000
      }],
      ...
    }, {
      ...
      values: [{
       x: 1405013457677,
        y: 8000000
      }, {
       x: 1405013458677,
        y: 3000000
      }],
      ...
    }]
  })
  .call(lines);
```

```
lines.key([accessor])
```
Property for the *[accessor](#page-24-1)* to use to access the key of each metric in the array returned by [lines.metrics\(\)](#page-10-0). Defaults to function(d, i) { return i; }).

```
var lines = sapphire.widgets.lines()
  .key(function(d) { return d.name; });
d3.select('#lines')
  .datum({
    ...
   metrics: [{
      ...
     name: 'Foo',
      ...
    }, {
      ...
     name: 'Bar',
      ...
   }]
  })
  .call(lines);
```

```
lines.metricTitle([accessor])
```
Property for the *[accessor](#page-24-1)* to use to access the title of each metric in the array returned by [lines.metrics\(\)](#page-10-0). Defaults to function(d) { return d.title; }.

```
var lines = sapphire.widgets.lines()
  .metricTitle(function(d) { return d.name; });
d3.select('#lines')
  .datum({
    ...
   metrics: [{
     ...
     name: 'Foo',
      ...
    }, {
      ...
      name: 'Bar',
      ...
   }]
  })
  .call(lines);
```
#### <span id="page-11-0"></span>lines.**values**([*accessor*])

Property for the *[accessor](#page-24-1)* to use to access the sets of x and y values or datapoints from each item in the array returned by [lines.metrics\(\)](#page-10-0). Defaults to function(d) { return d.values; }.

```
var lines = sapphire.widgets.lines()
  .values(function(d) { return d.datapoints; });
d3.select('#lines')
  .datum({
    ...
   metrics: [{
      ...
      datapoints: [{
        x: 1405013457677,
       y: 1000000
      }, {
        x: 1405013458677,
        y: 9000000
      }],
```

```
...
  }, {
    ...
    datapoints: [{
     x: 1405013457677,
     y: 8000000
    }, {
     x: 1405013458677,
     y: 3000000
    }],
    ...
 }]
})
.call(lines);
```
#### lines.**x**([*accessor*])

Property for the *[accessor](#page-24-1)* to use to access the x value from each datum in the array returned by [lines.values\(\)](#page-11-0). Defaults to function() { return d.x; }.

```
var lines = sapphire.widgets.lines()
  .x(function(d) { return d.time; });
d3.select('#lines')
  .datum({
    ...
   metrics: [{
     ...
      datapoints: [{
       time: 1405013457677,
       y: 1000000
      }, { }time: 1405013458677,
       y: 9000000
      }],
      ...
    }, {
      ...
      datapoints: [{
       time: 1405013457677,
       y: 8000000
      }, {
       time: 1405013458677,
       y: 3000000
      }],
      ...
    }]
    ...
  })
  .call(lines);
```
#### lines.**y**([*accessor*])

Property for the *[accessor](#page-24-1)* to use to access the y value from each datum in the array corresponding to [lines.values\(\)](#page-11-0). Defaults to function() { return  $d.y;$  }.

```
var lines = sapphire.widgets.lines()
  .y(function(d) { return d.value; });
d3.select('#lines')
  .datum({
```

```
...
 metrics: [{
    ...
    values: [{
      x 1405013457677,
      value: 1000000
    }, {x 1405013458677,
      value: 9000000
    }],
    ...
  }, {
    ...
    values: [{
      x 1405013457677,
      value: 8000000
    }, {
      x 1405013458677,
      value: 3000000
    }],
    ...
  }]
  ...
})
.call(lines);
```
#### lines.**yFormat**([*fn* ])

Property for the formatting function to use when displaying the last y value. Defaults to d3.format(',2s').

```
var lines = sapphire.widgets.lines()
  .yFormat(d3.format('.2s'));
```
#### lines.**xTickFormat**([*fn* ])

Property for the formatting function to use when displaying the tick values on the line chart's  $x$  axis. Defaults to null.

[sapphire.widgets.lines\(\)](#page-9-1) uses [d3.time.scale](https://github.com/mbostock/d3/wiki/Time-Scales#scale) to generate its time scale, so when lines.xFormat() is null, the built-in d3 tick formatter is used.

```
var lines = sapphire.widgets.lines()
  .xFormat(d3.time.format('%Y-%m-%d'));
```
#### lines.**xTicks**([*<sup>v</sup>* ])

Property for the number of ticks to use for the x axis of the chart. This is given directly to [d3.time.scale.](https://github.com/mbostock/d3/wiki/Time-Scales#scale) Defaults to 8.

```
var lines = sapphire.widgets.lines()
  .xTicks(10);
```
#### lines.**yTickFormat**([*fn* ])

Property for the formatting function to use when displaying the tick values on the line chart's y axis. Defaults to d3.format('.2s').

```
var lines = sapphire.widgets.lines()
  .yFormat(d3.format('s'));
```
#### lines.**yTicks**([*<sup>v</sup>* ])

Property for the number of ticks to use for the y axis of the chart. This is given directly to [d3.time.scale.](https://github.com/mbostock/d3/wiki/Time-Scales#scale) Defaults to 5.

```
var lines = sapphire.widgets.lines()
  .yTicks(10);
```
lines.**yMin**([*<sup>v</sup>* ])

Property for the chart's minimum y axis value. If a number is given, its value will be used as the chart's minimum value. If a function is given, the function will be passed an array of the y values to display and should return the number to use as the minimum. Defaults to d3.min.

```
var lines = sapphire.widgets.lines()
  .yMin(function(values) {
    return d3.min([9000].concat(values));
  });
```
#### lines.**yMax**([*<sup>v</sup>* ])

Property for the chart's maximum y axis value. If a number is given, its value will be used as the chart's maximum value. If a function is given, the function will be passed an array of the y values to display and should return the number to use as the maximum. Defaults to d3.max.

```
var lines = sapphire.widgets.lines()
  .yMax(function(values) {
    return d3.max([9000].concat(values));
  });
```
#### lines.**colors**([*fn* ])

Property for the colour function to use to calculate each metric's colour from the values returned by lines.keys(). Defaults to d3.scale.category10().

```
var lines = sapphire.widgets.lines()
  .colors(d3.scale.category10());
```
#### lines.**none**([*<sup>v</sup>* ])

Property for the value to display as the last value when [lines.values\(\)](#page-11-0) returns an empty array. Defaults to  $\Omega$ .

```
var lines = sapphire.widgets.lines()
  . none(0);
```
#### lines.**width**([*<sup>v</sup>* ])

Property for the *[accessor](#page-24-1)* to use to access the widget's width. Used if the widget is standalone. Defaults to 400.

```
var lines = sapphire.widgets.lines()
  .width(400);
```
#### lines.**explicitComponents**([*<sup>v</sup>* ])

Property for setting whether the widget should expect its components to be layed out explictly or not.

If set to false, the widget will append the components automatically.

If set to true, the widget will look for the relevant element's component child elements to decide where to draw each.

Defaults to false.

```
<div id="foo">
  <div data-widget-component="title"></div>
  <div data-widget-component="chart"></div>
  <div data-widget-component="legend"></div>
 </div>
```

```
var lines = sapphire.widgets.lines()
  .explicitComponents(true);
d3.select("#foo")
  .datum({...}).call(lines);
```
The lines widget's components are:

- •'title': title of the widget
- •'chart': the actual line chart
- •'legend': table showing the color, title and values of each metric

# <span id="page-15-0"></span>**1.3 sapphire.widgets.bars**

A widget for displaying time-based data on consecutive bars on a chart, where each bar corresponds to a time interval.

```
sapphire.widgets.bars()
```
Creates a new bars widget.

#### **bars**(*el*)

Draws the widget by applying it to the given selection. el can be a d3 selection, or any argument accepted by [d3.select.](https://github.com/mbostock/d3/wiki/Selections#selecting-elements)

```
var bars = sapphire.widgets.bars();
```

```
d3.select('#bars')
  .datum({
   title: 'Total Foo',
    values: [{
      x: 1405013457677,
     y: 1000000
    }, {
      x: 1405013458677,
      y: 9000000
    }]
  })
  .call(bars);
```
<span id="page-15-3"></span>bars.**title**([*accessor*])

Property for the *[accessor](#page-24-1)* to use to access the widget's title from the bound datum. Defaults to function (d) { return d.title; }.

```
var bars = sapphire.widgets.bars()
  .title(function(d) { return d.heading; });
d3.select('#bars')
  .datum({
   heading: 'A bars widget',
    ...
  })
  .call(bars);
```
#### <span id="page-15-1"></span>bars.**values**([*accessor*])

Property for the *[accessor](#page-24-1)* to use to access the sets of x and y values or datapoints from the bound datum.

```
Defaults to function(d) { return d.values; }.
var bars = sapphire.widgets.bars()
  .values(function(d) { return d.datapoints; });
d3.select('#bars')
  .datum({
    ...
    datapoints: [{
      x: 1405013457677,
      y: 1000000
    }, {
      x: 1405013458677,
      y: 9000000
    }]
  })
  .call(bars);
```
#### bars.**x**([*accessor*])

Property for the *[accessor](#page-24-1)* to use to access the x value from each datum in the array returned by [bars.values\(\)](#page-15-1). Defaults to function() { return d.x; }.

```
var bars = sapphire.widgets.bars()
  .x(function(d) { return d.time; });
d3.select('#bars')
  .datum({
    ...
   metrics: [{
      ...
      datapoints: [{
       time: 1405013457677,
       y: 1000000
      }, {
       time: 1405013458677,
        y: 9000000
      }],
      ...
    }, {
      ...
      datapoints: [{
       time: 1405013457677,
       y: 8000000
      }, \intime: 1405013458677,
        y: 3000000
      }],
      ...
    }]
    ...
  })
  .call(bars);
```
#### bars.**y**([*accessor*])

Property for the *[accessor](#page-24-1)* to use to access the y value from each datum in the array corresponding to [bars.values\(\)](#page-15-1). Defaults to function() { return  $d.y;$  }.

```
var bars = sapphire.widgets.bars()
  .y(function(d) { return d.value; });
```

```
d3.select('#bars')
  .datum({
    ...
    metrics: [{
      ...
      values: [{
        x 1405013457677,
        value: 1000000
      }, {
        x 1405013458677,
        value: 9000000
      }],
      ...
    }, {
      ...
      values: [{
        x 1405013457677,
        value: 8000000
      }, {
        x 1405013458677,
        value: 3000000
      }],
      ...
    }]
    ...
  })
  .call(bars);
```
#### bars.**xTickFormat**([*fn* ])

Property for the formatting function to use when displaying the tick values on the line chart's x axis. Defaults to null.

[sapphire.widgets.bars\(\)](#page-15-2) uses [d3.time.scale](https://github.com/mbostock/d3/wiki/Time-Scales#scale) to generate its time scale, so when bars.xFormat() is null, the built-in d3 tick formatter is used.

```
var bars = sapphire.widgets.bars()
  .xFormat(d3.time.format('%Y-%m-%d'));
```
#### bars.**xTicks**([*<sup>v</sup>* ])

Property for the number of ticks to use for the x axis of the chart. This is given directly to [d3.time.scale.](https://github.com/mbostock/d3/wiki/Time-Scales#scale) Defaults to 8.

```
var bars = sapphire.widgets.bars()
  .xTicks(10);
```
#### bars.**yTickFormat**([*fn* ])

Property for the formatting function to use when displaying the tick values on the line chart's y axis. Defaults to d3.format('.2s').

```
var bars = sapphire.widgets.bars()
  .yFormat(d3.format('s'));
```
#### bars.**yTicks**([*<sup>v</sup>* ])

Property for the number of ticks to use for the y axis of the chart. This is given directly to [d3.time.scale.](https://github.com/mbostock/d3/wiki/Time-Scales#scale) Defaults to 5.

```
var bars = sapphire.widgets.bars()
  .yTicks(10);
```
#### <span id="page-18-0"></span>bars.**yMax**([*<sup>v</sup>* ])

Property for the chart's maximum y axis value. If a number is given, its value will be used as the chart's maximum value. If a function is given, the function will be passed an array of the y values to display and should return the number to use as the maximum. Defaults to d3.max.

```
var bars = sapphire.widgets.bars()
  .yMax(function(values) {
    return d3.max([9000].concat(values));
  });
```
#### bars.**colors**([*fn* ])

Property for the colour function to use to calculate the colour used for the chart's bars, where the result of [bars.title\(\)](#page-15-3) is used as input to the function. Defaults to d3.scale.category10().

```
var bars = sapphire.widgets.bars()
  .colors(d3.scale.category10());
```
#### bars.**width**([*<sup>v</sup>* ])

Property for the *[accessor](#page-24-1)* to use to access the widget's width. Used if the widget is standalone. Defaults to 400.

```
var bars = sapphire.widgets.bars()
  .width(400);
```
#### bars.**height**([*<sup>v</sup>* ])

Property for the *[accessor](#page-24-1)* to use to access the widget's height. Used if the widget is standalone. Defaults to 200.

```
var bars = sapphire.widgets.bars()
  .height(200);
```
#### bars.**explicitComponents**([*<sup>v</sup>* ])

Property for setting whether the widget should expect its components to be layed out explictly or not.

If set to false, the widget will append the components automatically.

If set to true, the widget will look for the relevant element's component child elements to decide where to draw each.

Defaults to false.

```
<div id="foo">
  <div data-widget-component="title"></div>
  <div data-widget-component="chart"></div>
 </div>
var bars = sapphire.widgets.bars()
  .explicitComponents(true);
d3.select("#foo")
  .datum({...}).call(bars);
```
The bars widget's components are:

- •'title': title of the widget
- •'chart': the actual bar chart

### <span id="page-19-2"></span><span id="page-19-0"></span>**1.4 sapphire.widgets.pie**

A widget displaying a set of metrics on a pie chart, along with a table displaying each metric's title, colour, value and percentage.

```
sapphire.widgets.pie()
     Creates a new pie widget.
```
**pie**(*el*)

Draws the widget by applying it to the given selection. el can be a d3 selection, or any argument accepted by [d3.select.](https://github.com/mbostock/d3/wiki/Selections#selecting-elements)

```
var pie = sapphire.widgets.pie();
```

```
d3.select('#pie')
.datum({
 title: 'Corge, Grault and Garply',
 metrics: [{
   key: 'Corge',
   title: 'Corge',
   value: 89251
  }, {
   key: 'Grault',
   title: 'Grault',
   value: 21479
  }, {
   key: 'Garply',
   title: 'Garply',
   value: 76432
  }]
})
.call(pie);
```
#### pie.**title**([*accessor*])

Property for the *[accessor](#page-24-1)* to use to access the widget's title from the bound datum. Defaults to function (d) { return d.title; }.

```
var pie = sapphire.widgets.pie()
  .title(function(d) { return d.heading; });
d3.select('#pie')
  .datum({
   heading: 'A pie widget',
    ...
  })
  .call(pie);
```
<span id="page-19-1"></span>pie.**metrics**([*accessor*])

Property for the *[accessor](#page-24-1)* to use to access the widget's array of metrics from the bound datum. Defaults to function(d) { return d.metrics; }.

```
var pie = sapphire.widgets.pie()
  .metrics(function(d) { return d.sets; });
d3.select('#pie')
  .datum({
    ...
    sets: [{
     ...
```

```
value: 1000000
  }, {
    ...
    value: 3000000
    ...
 }]
})
.call(pie);
```
pie.**key**([*accessor*])

Property for the *[accessor](#page-24-1)* to use to access the key of each metric in the array returned by [pie.metrics\(\)](#page-19-1). Defaults to function(d, i) { return i; }).

```
var pie = sapphire.widgets.pie()
  .key(function(d) { return d.name; });
d3.select('#pie')
  .datum({
    ...
   metrics: [{
     ...
     name: 'Foo',
     ...
    }, {
      ...
     name: 'Bar',
      ...
   }]
  })
  .call(pie);
```

```
pie.metricTitle([accessor])
```
Property for the *[accessor](#page-24-1)* to use to access the title of each metric in the array returned by [pie.metrics\(\)](#page-19-1). Defaults to function(d) { return d.title; }.

```
var pie = sapphire.widgets.pie()
  .metricTitle(function(d) { return d.name; });
d3.select('#pie')
  .datum({
    ...
   metrics: [{
     ...
     name: 'Foo',
     ...
    }, {
      ...
     name: 'Bar',
      ...
   }]
  })
  .call(pie);
```
pie.**value**([*accessor*])

Property for the *[accessor](#page-24-1)* to use to access the values to display on the pie chart from each item in the array returned by [pie.metrics\(\)](#page-19-1). Defaults to function(d) { return d.value; }.

```
var pie = sapphire.widgets.pie()
  .value(function(d) { return d.values[0].y; });
d3.select('#pie')
  .datum({
    ...,
    metrics: [{
      ...,
      values: [{
        ...,
        y: 1000000
      }]
    }, {
      ...,
      values: [{
        ...,
        y: 8000000
      }]
    }],
  })
  .call(pie);
```
#### pie.**valueFormat**([*fn* ])

Property for the formatting function to use when displaying the metric values in the widget's table. Defaults to d3.format(',2s').

**var** pie = sapphire.widgets.pie() .valueFormat(d3.format('s'));

#### pie.**percentFormat**([*fn* ])

Property for the formatting function to use when displaying the metric percentages in the widget's table. Defaults to d3.format('.0%').

```
var pie = sapphire.widgets.pie()
  .percentFormat(d3.format('.1%'));
```
#### pie.**colors**([*fn* ])

Property for the colour function to use to calculate each metric's colour from the values returned by pie.keys(). Defaults to

```
d3.scale.category10().
var pie = sapphire.widgets.pie()
  .colors(d3.scale.category10());
```
#### pie.**width**([*<sup>v</sup>* ])

Property for the *[accessor](#page-24-1)* to use to access the widget's width. Used if the widget is standalone. Defaults to 400.

```
var pie = sapphire.widgets.pie()
  .width(400);
```
#### pie.**innerRadius**([*<sup>v</sup>* ])

Property for setting the pie chart's inner radius. If a function is given, the function is invoked with the pie chart's outer radius. Defaults to 0.

```
var pie = sapphire.widgets.pie()
  .innerRadius(0);
```
#### pie.**explicitComponents**([*<sup>v</sup>* ])

Property for setting whether the widget should expect its components to be layed out explictly or not.

<span id="page-22-2"></span>If set to false, the widget will append the components automatically.

If set to true, the widget will look for the relevant element's component child elements to decide where to draw each.

Defaults to false.

```
<div id="foo">
  <div data-widget-component="title"></div>
  <div data-widget-component="chart"></div>
  <div data-widget-component="legend"></div>
 </div>
var pie = sapphire.widgets.pie()
  .explicitComponents(true);
d3.select("#foo")
  .datum({...}).call(pie);
```
The pie widget's components are:

- •'title': title of the widget
- •'chart': the actual pie chart
- •'legend': table showing the color, title and values of each metric

### <span id="page-22-0"></span>**1.5 sapphire.widgets.widget**

The base widget type to extend to define a widget type. [sapphire.widgets.widget\(\)](#page-22-1) extends [sapphire.view\(\)](#page-23-1), so methods such as *view.extend* and [view.draw\(\)](#page-23-2) are also available on widget types.

```
sapphire.widgets.widget()
    Creates a new widget.
```
#### **widget**(*el*)

Draws the widget by applying it to the given selection.

```
var widget = widget.widgets.widget();
```

```
d3.select('#widget')
  .datum({title: 'A widget'})
  .call(widget);
```
#### widget.**width**([*<sup>v</sup>* ])

Property for the *[accessor](#page-24-1)* to use to access the widget's width. Used if the widget is standalone. Defaults to 100.

```
var widget = sapphire.widget()
  .width(100);
```
#### widget.**height**([*<sup>v</sup>* ])

Property for the *[accessor](#page-24-1)* the widget's height. Used if the widget is standalone. Defaults to 100.

Note that widgets may exceed this height, depending on the behaviour of the widget type. For example, [sapphire.widgets.lines\(\)](#page-9-1) has a dynamic height to support the dynamic height of its legend table.

```
var widget = sapphire.widget()
  .height(1);
```
### <span id="page-23-4"></span><span id="page-23-0"></span>**1.6 sapphire.view**

A lightweight view component used as a base for sapphire's other components. The component is defined using [strain,](https://github.com/justinvdm/strain) so strain methods such as .extend() and .prop() are also available on view components.

```
sapphire.view()
     Creates a new view.
```

```
sapphire.view.draw(fn)
```
Defines a new draw method for the view type using the given function. The default drawing function is a no-op, this should be overriden with the drawing instructions specific to a component.

```
var viewtype = sapphire.view.extend()
  .draw(function(el) {
    el.text(function(d) { return d.text; });
  });
```

```
sapphire.view.enter(fn)
```
Defines a new enter method for the view type using the given function that will be called on the first draw(). The default enter function is a no-op, this can be overriden with the drawing instructions specific to a component, if necessary.

```
var viewtype = sapphire.view.extend()
  .enter(function(el) {
    el.append('div')
      .attr('class', 'foo');
  })
  .draw(function(el) {
    el.select('.foo')
      .text('bar');
  });
```
<span id="page-23-3"></span>**view**(*el*)

Draws the view by applying it to the given selection. el can be a d3 selection, or any argument accepted by [d3.select.](https://github.com/mbostock/d3/wiki/Selections#selecting-elements)

```
var view = sapphire.view.extend()
       .draw(function(el) {
        el.text(function(d) { return d.text; });
      }));
       .new();
    d3.select('body')
      .datum({text: 'foo'})
       .call(view);
view.draw(el)
```

```
Identical to \vee iew().
```
# **configuration**

### <span id="page-24-1"></span><span id="page-24-0"></span>**2.1 accessors**

Similar to d3, sapphire allows accessors to be given to specify the values of widget properties.

Accessors be can specified as their actual values:

**var** bars = sapphire.bars() .title('A Humble Bar Chart');

Or as a function that, given the current datum (d), index (i) and element (this), returns the desired value:

```
var bars = sapphire.bars()
  .title(function(d, i) { return d.title; });
```
Unless otherwise specified, the element used as the this context corresponds to the DOM node(s) in the selection that the component was called on:

```
var el = d3.select('#bars');
var bars = sapphire.bars()
  .title(function(d, i) {
   console.log(this === el.node()); // true
   return d.title;
 });
```
#### Index

### B

bars() (built-in function), [12](#page-15-4) bars.colors() (built-in function), [15](#page-18-0) bars.explicitComponents() (built-in function), [15](#page-18-0) bars.height() (built-in function), [15](#page-18-0) bars.title() (built-in function), [12](#page-15-4) bars.values() (built-in function), [12](#page-15-4) bars.width() (built-in function), [15](#page-18-0) bars.x() (built-in function), [13](#page-16-0) bars.xTickFormat() (built-in function), [14](#page-17-0) bars.xTicks() (built-in function), [14](#page-17-0) bars.y() (built-in function), [13](#page-16-0) bars.yMax() (built-in function), [14](#page-17-0) bars.yTickFormat() (built-in function), [14](#page-17-0) bars.yTicks() (built-in function), [14](#page-17-0)

### L

last() (built-in function), [3](#page-6-3) last.diffFormat() (built-in function), [5](#page-8-0) last.explicitComponents() (built-in function), [5](#page-8-0) last.none() (built-in function), [5](#page-8-0) last.sparklineLimit() (built-in function), [5](#page-8-0) last.summaryLimit() (built-in function), [5](#page-8-0) last.title() (built-in function), [3](#page-6-3) last.values() (built-in function), [3](#page-6-3) last.width() (built-in function), [5](#page-8-0) last.x() (built-in function), [4](#page-7-0) last.xFormat() (built-in function), [5](#page-8-0) last.y() (built-in function), [4](#page-7-0) last.yFormat() (built-in function), [5](#page-8-0) lines() (built-in function), [6](#page-9-2) lines.colors() (built-in function), [11](#page-14-0) lines.explicitComponents() (built-in function), [11](#page-14-0) lines.key() (built-in function), [7](#page-10-1) lines.metrics() (built-in function), [7](#page-10-1) lines.metricTitle() (built-in function), [8](#page-11-1) lines.none() (built-in function), [11](#page-14-0) lines.title() (built-in function), [7](#page-10-1) lines.values() (built-in function), [8](#page-11-1) lines.width() (built-in function), [11](#page-14-0)

lines.x() (built-in function), [9](#page-12-0) lines.xTickFormat() (built-in function), [10](#page-13-0) lines.xTicks() (built-in function), [10](#page-13-0) lines.y() (built-in function), [9](#page-12-0) lines.yFormat() (built-in function), [10](#page-13-0) lines.yMax() (built-in function), [11](#page-14-0) lines.yMin() (built-in function), [11](#page-14-0) lines.yTickFormat() (built-in function), [10](#page-13-0) lines.yTicks() (built-in function), [10](#page-13-0)

### P

pie() (built-in function), [16](#page-19-2) pie.colors() (built-in function), [18](#page-21-0) pie.explicitComponents() (built-in function), [18](#page-21-0) pie.innerRadius() (built-in function), [18](#page-21-0) pie.key() (built-in function), [17](#page-20-0) pie.metrics() (built-in function), [16](#page-19-2) pie.metricTitle() (built-in function), [17](#page-20-0) pie.percentFormat() (built-in function), [18](#page-21-0) pie.title() (built-in function), [16](#page-19-2) pie.value() (built-in function), [17](#page-20-0) pie.valueFormat() (built-in function), [18](#page-21-0) pie.width() (built-in function), [18](#page-21-0)

## S

sapphire.view() (built-in function), [20](#page-23-4) sapphire.view.draw() (built-in function), [20](#page-23-4) sapphire.view.enter() (built-in function), [20](#page-23-4) sapphire.widgets.bars() (built-in function), [12](#page-15-4) sapphire.widgets.last() (built-in function), [3](#page-6-3) sapphire.widgets.lines() (built-in function), [6](#page-9-2) sapphire.widgets.pie() (built-in function), [16](#page-19-2) sapphire.widgets.widget() (built-in function), [19](#page-22-2)

### V

view() (built-in function), [20](#page-23-4) view.draw() (built-in function), [20](#page-23-4)

### W

widget() (built-in function), [19](#page-22-2)

widget.height() (built-in function), [19](#page-22-2) widget.width() (built-in function), [19](#page-22-2)